# **I. Select Desirable Vectors:**

There are at least three types of SOS-based vectors in our lab:

- 1) **pSOS-HUS and pSOS-HUD**: the first generation SOS vectors; driven by both H1 and U6 promoters.
- 2) **pSEB-HUS (a.k.a., pSOS) and pSEB-HUD**: retroviral-based SOS vectors; can be used for both selection and making stable knockdown cell lines; there may be different versions of antibiotics selection markers, and/or dual U6 promoter-driven vectors. These are preferred vectors for siRNA site validation.
- 3) **pASV-HUS (a.k.a., pSES)**: adenoviral-based SOS vector; not for selecting and validating; only used to make adenoviruses to express the already validated effective siRNA sites; co-expressing RFP marker; fully compatible with the current AdEasy system.

## **II. Clone Target Gene/Sequence into SOS-Based Vectors (using pSEB-HUS or pSOS as an example)**:

Clone the coding region or the region containing potential siRNA sites (*see below*) of your target gene into multiple cloning sites. Although your gene/sequence will not make any fusion proteins with the eGFP (i.e., GFP has a stop codon), you should clone your gene in the same 5' to 3'-end direction with respect to the eGFP coding region. The resultant vector is designed as *pSEB1-Gene-HUS*.

# **III. Design Potential siRNA Target Sites (using pSEB-HUS, or pSOS as an example):**

There are numerous commercial websites that can help you to design potential siRNA sites. We have the best success with **Dharmacon**'s *siDESIGN*: http://www.dharmacon.com/sidesign/.

Other sites include Ambion (http://www.ambion.com/techlib/resources/RNAi/index.html), IDT (http://www.idtdna.com/Scitools/Applications/RNAi/RNAi.aspx), MWG BioTech (http://www.mwgbiotech.com/html/s\_synthetic\_acids/s\_rna.shtml), or Whitehead Institute's siRNA Selection (http://jura.wi.mit.edu/bioc/siRNAext/).

The target site can be 19 to 27 nucleotides. We have very good luck with 19 nucleotides. When design the actual oligos, please remember to add **one extra "A"** in front of the target site, and **four extra "Ts"** at the 3'-end of the target site, as follows (for HUS vectors):

**Top Strand 5'-ANNNNN......NNNNTTTT-3' (n=19~27nt) Bottom Strand 3'-TTTTNNNNN......NNNNA-5'**

You can make them from any oligo synthesis vendors. We order oligos from IDT.

## **IV. Clone Oligo Cassettes into SOS Vectors (using pSEB-HUS, or pSOS as an example):**

A) Preparation of the Annealed Oligo Cassettes:

- 1) Dissolve each of oligo (sense and anti-sense strands) in dd-H2) to make stocks at final concentration of 1.0ug/ul.
- 2) Transfer 20ul each to a new screw cap 1.7ml microfuge tube, and mix well.
- 3) Boil the oligo mixture for 5-10 minutes.
- 4) Cool the mixture down at room temperature (usually taking 5-10 min).
- 5) Transfer **10ul** of annealed oligo mixture to a new 1.7ml microfuge tube, and add **490ul** dd-H2O (i.e., **1:50 dilution**). This is your annealed oligo cassette ready for ligation reaction.

**NOTE**: We have tried to use different dilutions of annealed oligo cassettes, ranging from 1:10 to 1:100 dilutions. The common mistake for oligo cassette cloning is to use too much of the oligo cassette, which will **actually reduce** the ligation efficiency due to multimerization among the substantially excessive cassettes.

- B) Preparation of Vector (e.g., pSEB-HUS)**:**
- 1) Set up Sfi I digestion reaction as follows:

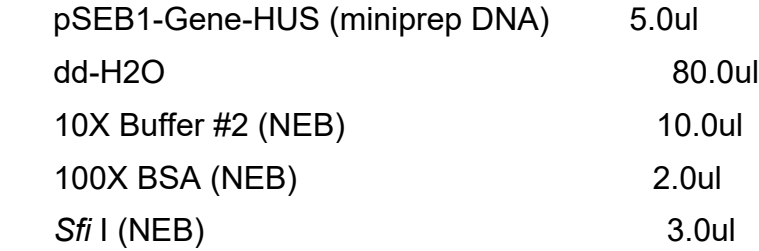

2) Incubate at 50°C for 30 min. followed by ethanol precipitation and 70% ethanol washing.

- 3) Dissolve the DNA in 12ul dd-H2O. Ready for ligation reaction or kept at -20C.
- C) Ligation Reaction and Transformation**:**
- 1) Set up ligation reaction as follows:

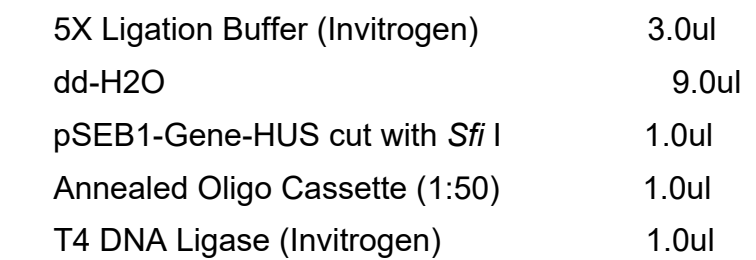

- 2) Incubate at 16C for 2-4hrs.
- 3) Perform digestion reaction (100ul reaction) of the ligation mix with *Sfi* I or *Not* I, or *BstX* I (usually 2ul enzyme at 37C for 15-30min).

4) Perform ethanol precipitation and electroporation using the standard protocols in our lab.

- 5) You can use U6 Fwd primer and the anti-sense oligo of your cassette to perform PCR screening of the recovered colonies.
- 6) You can also use U6 Fwd primer to sequence the cloned cassette. The resultant vector is designed as *pSEB2-siGENE*.

## **V. Select and Validate Optimal siRNA Sites in HEK-293 cells:**

- 1) Perform Wizard miniprep (using equivalent commercial kits) for pSEB2-siGENE plasmid DNA. Also, purify the pSEB1-GENE-HUS vector, which will be used as the 100% GFP signal control.
- 2) Plate HEK-293 cells in 12-well plates at ~2-4 hours prior to transfection.
- 3) Transfect the purified pSEB2-siGENE or pSEB1-GENE-HUS DNA into subconfluent 293 cells, using LipofectAIMINE. NOTE: Other cell lines can also be used.
- 4) Check GFP signal intensity at days 2 to 7 after transfection. The GFP signal intensity of the pSEB1-Gene-HUS transfection will serve as a non-knockdown negative control. The GFP signal can also be measured quantitatively using the Modulus Fluorometer. **NOTE**: We usually see substantial silencing effect at 3-5 days post transfection.
- 5) For further validation of the silencing effect, one can perform Western blotting of the silenced target gene or do functional analysis of the target gene.

## **VI. Convert SOS Vectors into siRNA Expression Vectors:**

Once one or a few siRNA target sites are validated, the target gene sequence can be removed from the pSEB2-siGENE vector via *Pac* I digestion/re-ligation, resulting in *pSEB3-siGENE* vector. This will converted pSEB2-siGENE into a siRNA expression vector, and the GFP, in this case will serve as a marker for monitoring the transfection efficiency. The pSEB3-siGENE vector can also be used to generate retrovirus and to make stable cell lines.

For making **adenoviral vectors**, the oligo cassettes of the validated target sites will be subcloned into the *Sfi* I site of **pASV-HUS (a.k.a., pSES)**, followed by DNA sequencing verification. Recombinant adenovirus expressing siGENE can then be produced by following the standard AdEasy protocol.